Rénovation de la série Sciences et Technologies de la Gestion

Analyse de solutions bureautique/SGBD

pouvant être déployées gratuitement dans les établissements scolaires

Version 1 – Mars 2004

# **Sommaire**

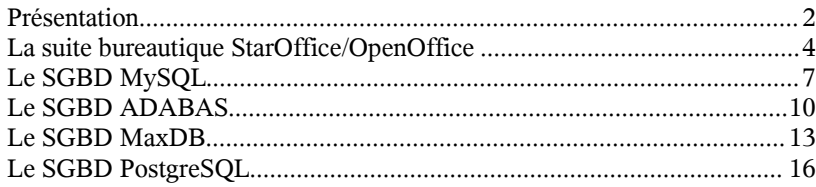

# **Présentation**

Ce document se situe dans le contexte de la rénovation de la série STG. Il vise à évaluer l'adéquation de certains outils, pouvant être déployés gratuitement dans les établissements scolaires, avec les programmes des classes de première et terminale. Ces produits sont issus de l'Open Source ou font l'objet d'un accord-cadre avec le Ministère de l'Éducation Nationale.

Le référentiel de première met l'accent sur le modèle relationnel et les bases de données ainsi que sur la place des applications informatiques au sein du système d'information.

Cette étude ne constitue pas un catalogue de tous les logiciels susceptibles de constituer une réponse au besoin d'outils bureautiques et de systèmes de gestion de bases de données au lycée.

Elle vise notamment à montrer que l'offre logicielle de l'Open Source est intéressante en regard de ces objectifs.

## **Les logiciels étudiés**

## **Suites bureautiques**

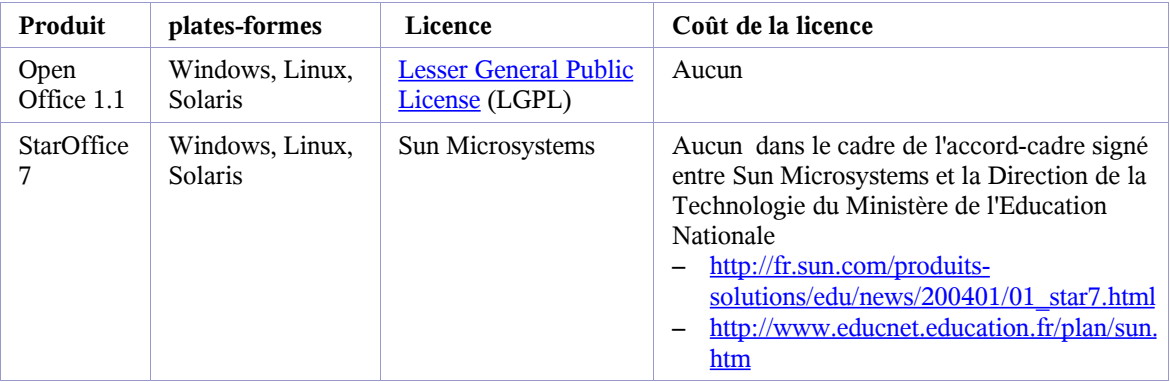

### **SGBD**

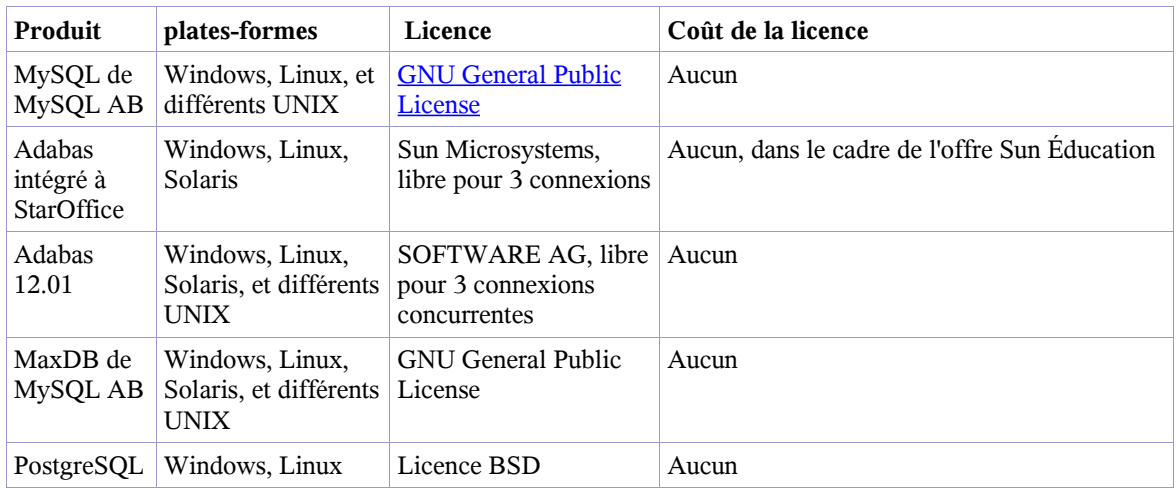

## **Conditions de l'étude**

Cette première approche a été réalisée dans le seul environnement Windows.

Les logiciels ont tous été installés et utilisés dans le cadre simple d'une petite application de gestion de croisières comportant quatre tables.

Le cas échéant, il conviendra d'explorer ces mêmes outils en environnement Linux d'une part, et en environnement hétérogène d'autre part.

## **Intégration des outils**

Au delà des qualités inhérentes à chacun des logiciels envisagés, c'est bien la possibilité de les faire communiquer qui importe pour envisager l'enseignement des bases de données. Au niveau des SGBD, une attention particulière a été portée aux outils permettant de les exploiter, en particulier sous l'angle de la définition et de la manipulation des données.

## **Premières impressions**

### **StarOffice 7 / Open Office 1.1**

Les deux suites bureautiques sont équivalentes. C'est presque une lapalissade, car elles sont issues de la même souche.

Une application réalisée avec l'une est lisible et exécutable avec la seconde. Il s'agit en fait du même produit. Les deux suites se distinguent par le support, la richesse des modèles de documents et surtout par l'intégration de Adabas à StarOffice 7.

Les formats de fichiers, le langage Basic, les connecteurs aux bases de données sont identiques.

La richesse fonctionnelle et la connectivité aux bases de données font d'elles de très bons outils d'apprentissage.

### **Les SGBD**

Des différences très sensibles apparaissent au niveau des SGBD.

#### **MySQL**

Ce système est léger, facilement installable sur un poste client ou un serveur. Il permet de créer des bases de données supportant les contraintes d'intégrité référentielle.

Cependant, il s'écarte assez sensiblement de la norme SQL et cela peut constituer un handicap.

Il est possible d'écrire des instructions SQL à la ligne de commande ou d'utiliser un outil d'administration fonctionnant sous Windows (MySQLControlCenter) ou en mode WEB (phpMyAdmin).

#### **Adabas**

Très intégré à StarOffice, il laisse une impression trompeuse de dépendance de la suite bureautique. Cette appréciation trouve d'ailleurs ses limites dans le fait que sitôt une base de données créée, StarOffice ou OpenOffice peuvent en prendre le contrôle et permettre de créer tous les objets, en mode texte ou en mode QBE.

Adabas se révèle un excellent SGDB relationnel.

Qu'il soit utilisé intégré à StarOffice ou en mode autonome, ce système sera réservé au poste de travail, compte tenu du nombre limité de connexions simultanées.

#### **MaxDB**

C'est incontestablement le SGBD le plus abouti. Mais il est à réserver aux serveurs car il est exigeant en terme de ressources affectées à chaque base de données.

Il constitue néanmoins un socle technologique solide permettant véritablement d'appréhender une base de données multi-utilisateurs.

Son installation est remarquablement aisée et son outillage WEB autorise une utilisation très confortable depuis les postes clients.

### **PostgreSQL**

PostgreSQL est un excellent produit. C'est un vrai SGBD relationnel acceptant procédures stockées, triggers, règles, etc..

Les distributions ne sont pas actualisées à la même fréquence selon le système d'exploitation cible. Les versions dédiées à Windows sont plus anciennes, ce qui induit des conséquences au niveau de l'outillage d'administration.

Même si certains détails d'installation du SGBD et de ses outils sont délicats, la qualité de ce ce système et sa légèreté invitent à le considérer avec attention.

# **La suite bureautique StarOffice/OpenOffice**

L'objet de ce paragraphe vise à situer la suite bureautique relativement à la construction d'applications de gestion accédant à des données d'entreprise.

C'est pourquoi l'accent est mis sur la connexion aux bases de données, les outils d'exploitation de celles-ci et sur sa capacité à constituer une plate-forme de programmation utilisable dans les classes de première et terminale de la série Sciences et Technologies de la Gestion (STG).

StarOffice version 7 ne propose pas d'outil comparable à Access de Microsoft, permettant de construire des logiciels d'entreprise sur mesure presque autonomes.

Cette suite dispose cependant de fonctionnalités étendues en matière de construction d'applications métier au travers de l'accès aux bases de données et d'un module transversal de développement d'applications.

# **Utilisation des bases de données**

• La connexion aux bases de données

Les connecteurs aux bases de données préconfigurés dans l'outil sont nombreux (MySQL, Adabas, JDBC, ODBC, dBase, ADO, Texte, Classeur, Carnet d'adresses d'origines diverses).

Des essais ont été réalisés sous Windows avec MySQL, Adabas, MaxDB et SQLServer7.

Dans tous les cas, la connexion à la base de données s'opère simplement.

• La construction d'une base de données

Sauf dans le cas du SGBD Adabas, la base de données est construite préalablement à son utilisation avec StarOffice 7. Cette phase concerne la réservation d'un espace de stockage, la construction de tables système et d'index.

Dès lors qu'une connexion à une base de données est réalisée, la définition des objets de la base est possible depuis StarOffice 7.

Deux modes d'édition des tables et des relations sont disponibles : le mode texte et le mode graphique ou QBE. L'édition de commandes de définition des données est intégrée à l'outil.

• L'interrogation d'une base de données

De la même façon l'analyseur de requête intégré permet de construire des vues sur la base et d'en visualiser le contenu. Là encore, le mode texte et le mode graphique sont disponibles.

## **Présentation des données d'une base**

• L'édition d'états

StarOffice dispose d'assistants de création d'états. Ces derniers sont liés à des tables ou des requêtes construites au préalable.

L'utilisateur peut ainsi enregistrer son état sous forme d'un modèle. Les données sont insérées dynamiquement lors de l'ouverture de celui-ci.

Un autre mode d'utilisation consiste à construire une vue de la base de données et à intégrer les données de celle-ci à un document par simple glisser-déposer.

• La création de formulaires

La création d'un formulaire est similaire. Elle repose sur la référence à des objets de la base de données (tables ou vues). On notera la possibilité de réaliser des sous-formulaires.

## **Programmation**

StarOffice dispose d'un kit de développement complet basé sur des APIs Java hors de propos pour une utilisation en classe de lycée. A cet environnement complexe s'ajoute le langageBasic**.** 

• Le langage Basic

Celui-ci met à disposition toutes les structures de contrôle.

Il intègre également les procédures et les fonctions et est capable de gérer les appels récursifs. En outre des classes d'objets techniques autorisent la programmation d'interfaces graphiques et l'accès aux bases de données par exemple.

• Un environnement de développement

StarOffice est doté d'un éditeur simple permettant de distinguer les mots réservés, les variables et les commentaires.

Un compilateur, la gestion des points d'arrêts et la visualisation des valeurs d'une variable font de cet environnement un véritable petit studio de développement en mode texte.

• Un éditeur graphique de boîtes de dialogue

La construction de boîtes de dialogue et leur organisation au travers de menus est comparable à ce qui est proposé dans l'environnement Microsoft.

L'accès à une page des propriétés des contrôles autorise une gestion fine des événements.

La programmation événementielle peut donc être envisagée de façon élaborée.

Il est donc possible de construire des applications métier. Elles dépendront de l'environnement StarOffice lors de l'exécution. Il ne s'agit évidemment pas de construire des logiciels autonomes.

• Une documentation en français

Sun Microsystems a édité un document spécifique au développement en langage Basic (http://docs.sun.com/db/doc/817-3917?l=fr). Cette documentation est succincte (220 pages) mais peut être complétée par les contributions de l'Open Source.

Dans cette seconde hypothèse, la plupart des documents sont rédigés en langue anglaise (http://api.openoffice.org/DevelopersGuide/DevelopersGuide.html).

## **Illustrations**

• Analyseur de requêtes

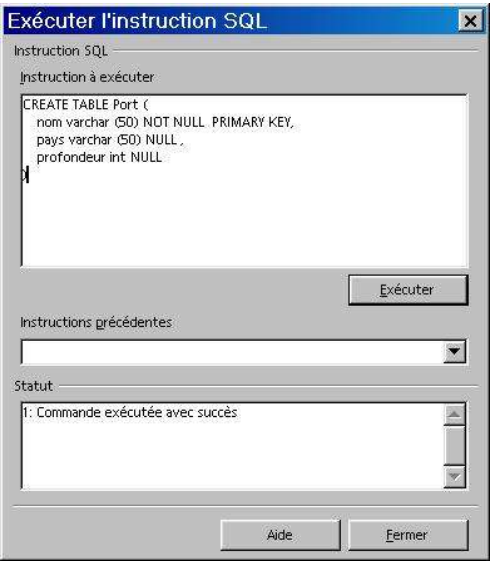

• Analyseur de requêtes de vues, après exécution

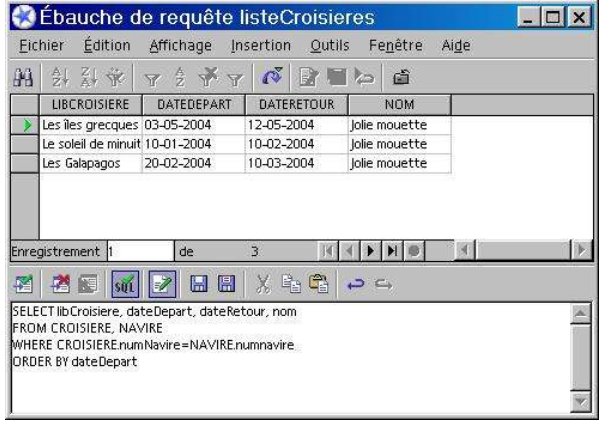

• Visualisation du schéma relationnel d'une base de données Adabas

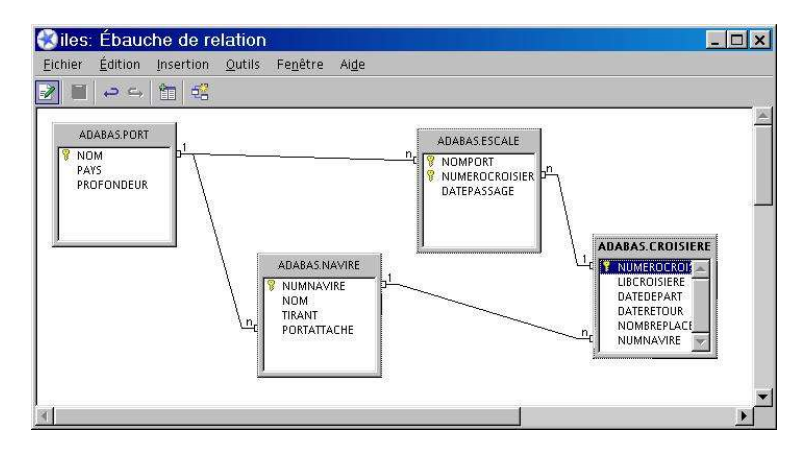

• Programmation autour d'une base de données

L'environnement de développement permet la mise au point du code. L'exemple ci-dessous présente les instructions permettant la récupération de données d'une base de données via une requête SQL.

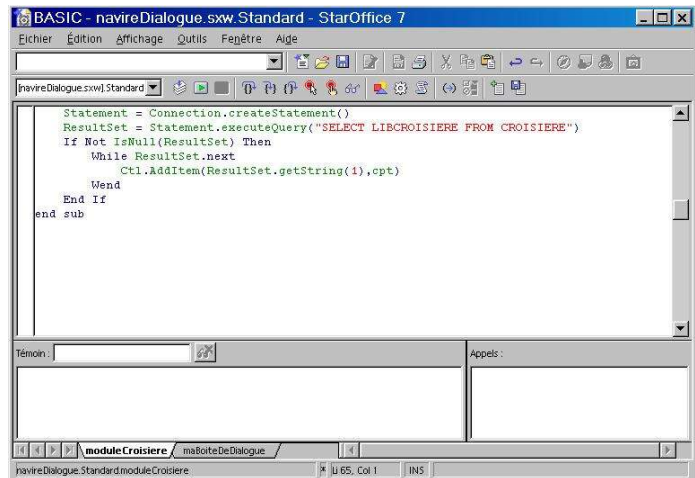

# **Le SGBD MySQL**

# **Les avantages de MySQL**

### **Qualités intrinsèques**

• Un SGDB relationnel

Ce système est souvent recherché pour ses performances élevées par les fournisseurs d'accès à l'internet car il dispose d'un moteur rudimentaire d'accès aux données comparable à un système de fichiers indexés. Cependant, il est aussi utilisable en mode relationnel.

Le choix s'opère au moment de la construction des tables. Par défaut, MySQL ne gére pas les contraintes d'intégrité référentielle entre les tables. Il s'agit alors de tables de type **MyIsam**.

Le type **InnoDB** est fourni en standard par le SGBD. Ce mode de création de tables autorise la déclaration et le contrôle des clés étrangères.

Une documentation riche

Issu de la communauté Open Source, MySQL bénéficie de nombreux apports, le plus souvent en langue anglaise.

**Un manuel de référence** complet est fourni lors du téléchargement de l'outil (installation, un tutoriel SQL, l'administration des utilisateurs et des sauvegardes, un référentiel du langage SQL et des spécificités MySQL, etc.).

Des tutoriels nombreux ont été produits et sont parfois disponibles en français (http://www.nexen.net/docs/mysql/ , http://www.mysql.com/doc/fr/index.html , http://sgbd.developpez.com/cours/ , etc.).

• Moteur indépendant de l'interface applicative

Le SGBD comporte pour l'essentiel un moteur de base de données (**mysqld**) et un client utilisable en mode texte dans une console (**mysql**).

Il s'agit d'un environnement rustique propre à mettre l'accent sur l'apprentissage des notions et du langage SQL. • SGBD multi-utilisateurs

Ce système est capable de gérer les utilisateurs, d'attribuer ou de révoquer des droits aux utilisateurs sur les objets (bases de données, tables).

Il est aussi parfaitement adapté aux accès concurrents aux bases de données.

## **SGBD ouvert**

• Porté sous Windows, Solaris et Linux

L'éditeur MySQL AB produit une version de son SGBD pour de nombreux systèmes (différents UNIX, Linux, Windows 95, 98, NT, 2000 et XP).

Il est ainsi possible d'envisager son utilisation en classe indépendamment du système d'exploitation.

Les versions sont synchronisées. Aucun des systèmes n'est privilégié.

Aujourd'hui, la version stable 4.018 est en ligne pour tous ces environnements.

• Doté des connecteurs essentiels

Des connecteurs de type middleware sont disponibles permettant à des applications de communiquer avec MySQL.

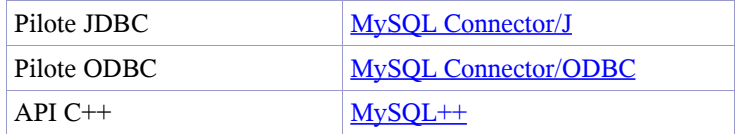

## **SGBD outillé**

De nombreux outils Open Source ou commerciaux ont été développés autour de MySQL. Ils ont vocation à faciliter l'administration des bases de données ou leur construction.

Deux types de produits sont disponibles : logiciels autonomes en mode client/serveur ou à base d'interface web.

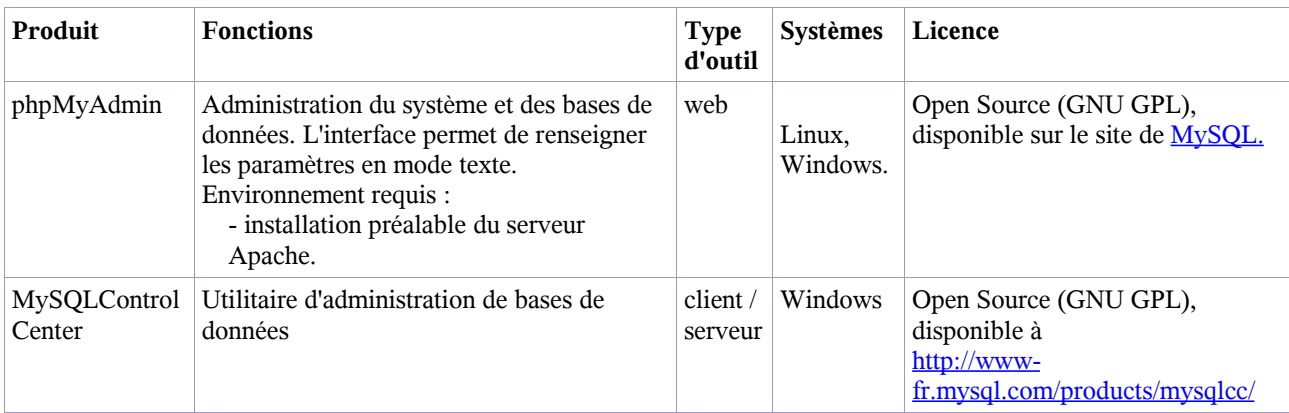

# **Limites de MySQL**

• Un SGBD pas vraiment relationnel

Bien que nous ayons montré la possibilité de gérer les clés étrangères, il est vrai que MySQL est souvent utilisé sans faire appel à cette possibilité. Le besoin d'un débit important sur le web oriente les développeurs vers une gestion applicative des contraintes référentielles.

De plus, certains outils, comme EasyPhp dans la version testée, ne permettent pas la création de tables de type InnoDB au travers de leur interface.

Enfin, et ce point est certainement le plus important, MySQL n'est pas vraiment un SGBD relationnel au niveau de la cohérence de la définition des données.

S'il est capable de contrôler l'existence d'une valeur de clé étrangère dans un index et qu'il refuse effectivement une insertion ne respectant pas cette contrainte, il se montre incapable d'interdire la destruction propre d'une table référencée par une autre.

MySQL est donc relationnel au niveau de la manipulation des données, mais ne l'est pas vraiment au niveau de la définition des données.

• Aucune gestion des procédures stockées et des déclencheurs

De ce point de vue, MySQL montre un retard considérable par rapport à ses concurrents.

La version 5 en cours de développement supporte les procédures stockées et la version 5.1 gérera les triggers. Les écarts avec la norme SQL92

Sur certains point très spécifiques, MySQL s'écarte de la norme SQL 92. C'est le cas du type de données varchar, de l'incapacité à gérer la clause SELECT... INTO TABLE, du type de table InnoDB, et sur le plan transactionnel.

De plus, ce SGBD ne supporte encore pas les vues.

# **Illustrations**

• Création de tables en mode ligne de commandes

Créer une relation entre deux tables se fait sur des tables de type InnoDB, au travers de la notion d'index. Trois étapes sont donc nécessaires :

- spécifier le type InnoDB,
- créer un index sur la colonne clé étrangère,
- ajouter la contrainte de clé étrangère.

Les particularités de MySQL sont surlignées dans le code ci-dessous.

```
CREATE TABLE Croisiere (
       numeroCroisiere varchar (10) NOT NULL PRIMARY KEY,
       libCroisiere varchar (80) NULL ,
       dateDepart varchar (10) NULL ,
       dateRetour varchar (10) NULL ,
       nombrePlaces int NULL ,
       numNavire varchar (10) NULL
)TYPE = INNODB
;
CREATE TABLE Navire (
       numNavire varchar (10) NOT NULL PRIMARY KEY,
       nom varchar (50) NULL ,
       tirant int NULL
       portAttache varchar (50) NULL
) TYPE = INNODB
;
ALTER TABLE Croisiere ADD INDEX(numNavire);
```
ALTER TABLE Croisiere ADD FOREIGN KEY(numNavire) REFERENCES Navire(numNavire)**;**

• Interface de l'outil d'administration phpMyAdmin

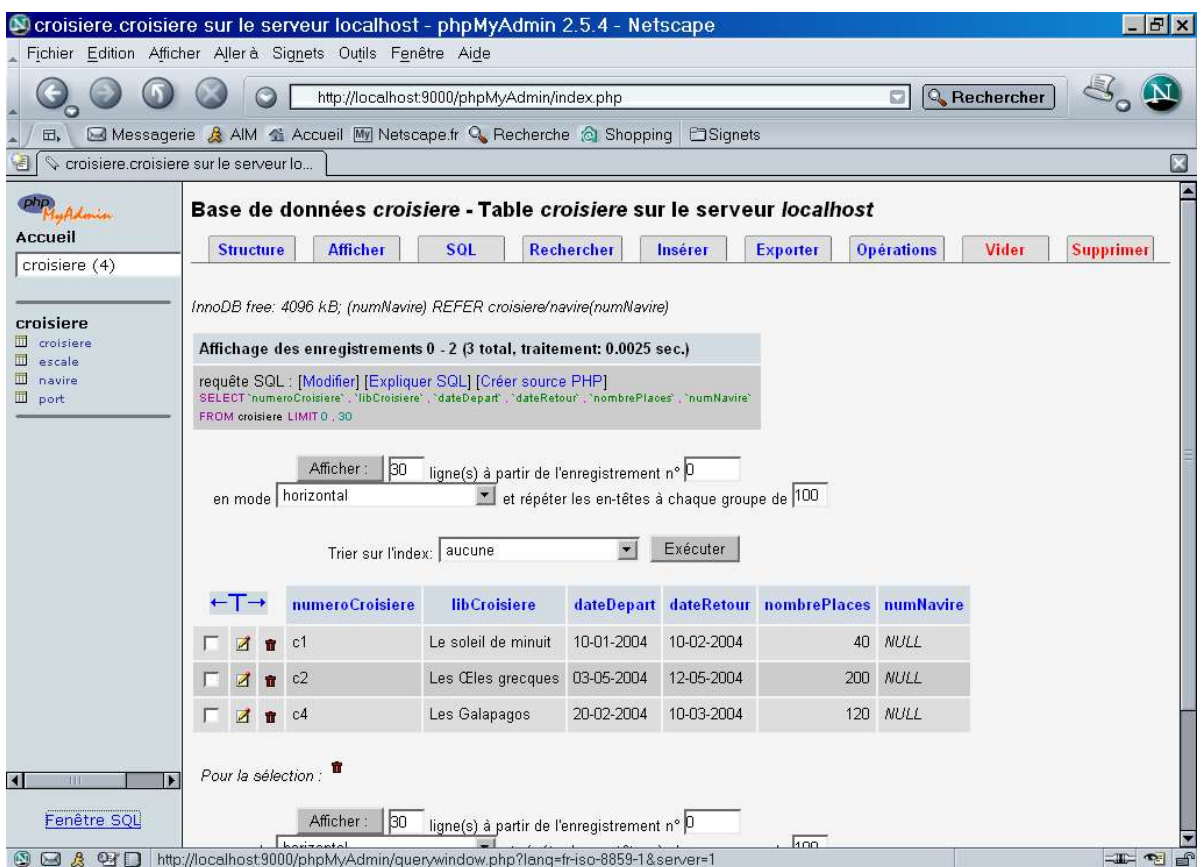

• Analyseur de requêtes de phpMyAdmin

Le résultat s'affiche dans la fenêtre principale de phpMyAdmin.

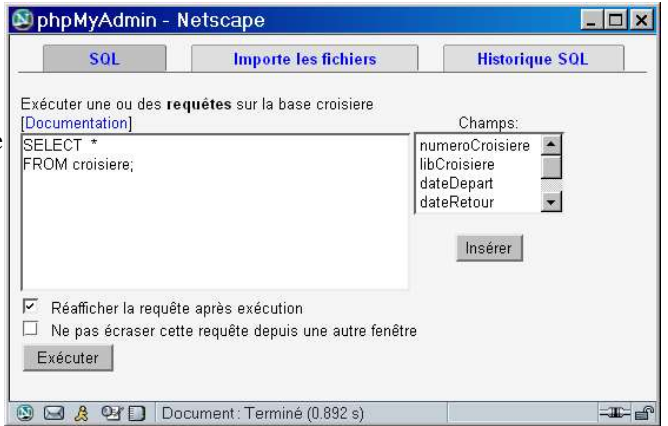

# **Le SGBD ADABAS**

Ce système de gestion de bases de données sort du cadre Open Source. Cependant, le considérer semble pertinent car il s'agit du logiciel fourni avec la suite bureautique StarOffice7 de Sun Microsystems qui fait l'objet d'un accord avec le Ministère de l'Éducation Nationale.

L'installation du produit se fait en séquence, à la suite de StarOffice7, au choix de l'utilisateur.

Une autre méthode pour utiliser le produit consiste à le télécharger depuis le site internet de l'éditeur**Software AG** et de l'installer indépendamment de la suite bureautique StarOffice7.

Cette solution a été aussi explorée avec succès.

Les outils mis à disposition sont plus nombreux et constituent un environnement complet d'utilisation et d'administration de bases de données relationnelles.

Les apports de cette solution par rapport à l'intégration de ADABAS seront mentionnées systématiquement dans l'analyse ci-dessous.

## **Avantages de ADABAS**

• Un SGBD vraiment relationnel

Ce système permet la création de bases de données respectant les contraintes de référence, tant sur le plan de la définition des données que sur celui de leur manipulation.

Le langage de manipulation de données respecte la norme SQL 92.

Les contraintes d'intégrité référentielle sont respectées tant du point de vue des données que de celui de la structure de la base de données.

• Moteur indépendant de l'interface applicative

Appréhender ADABAS au travers de StarOffice7 laisse l'impression d'une dépendance du moteur du SGBD par rapport à la suite bureautique.

Il n'en est rien.

ADABAS est installé après StarOffice7 dans un dossier indépendant. Le SGBD peut être démarré de façon autonome, de la même façon qu'un utilitaire permet de créer une base de données.

• SGBD multi-utilisateurs limité à 3 connexions

Ce système est capable de gérer les utilisateurs, d'attribuer ou de révoquer des droits aux utilisateurs sur les objets (bases de données, tables, vues, etc).

Il est aussi parfaitement adapté aux accès concurrents aux bases de données, sous réserve d'avoir acquis une licence complète.

• Disponible sous Windows, Solaris et Linux

La version testée du SGBD est disponible sous Linux, Solaris et Windows.

Il est ainsi possible d'envisager son utilisation avec StarOffice7 indépendamment du système d'exploitation.

# **Limites de ADABAS**

### **SGBD dépouillé**

• Une documentation limitée

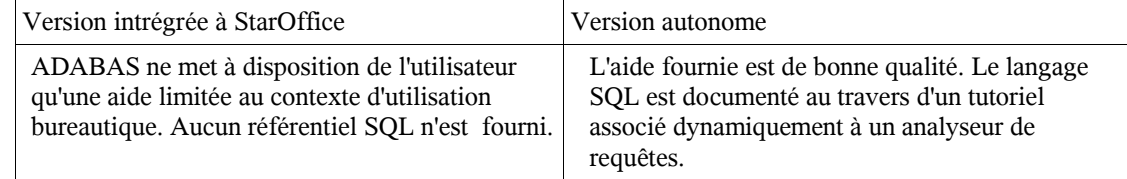

#### • Absence d'analyseur de requêtes

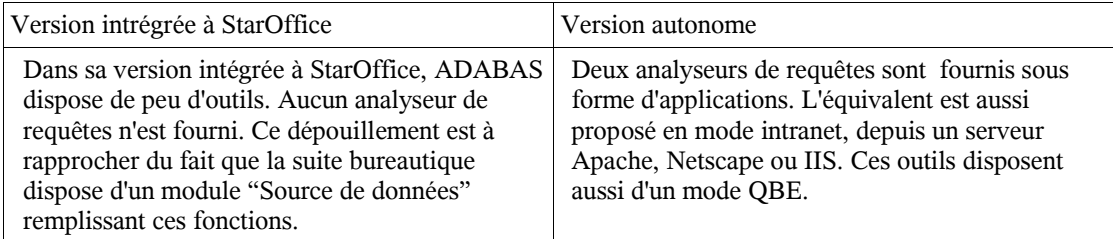

# **SGBD fermé**

• Aucun outil de connectivité

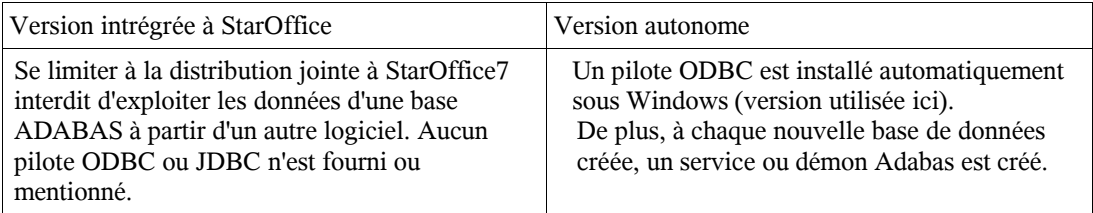

# **Illustration**

• Lancement/arrêt de ADABAS, indépendamment de StarOffice

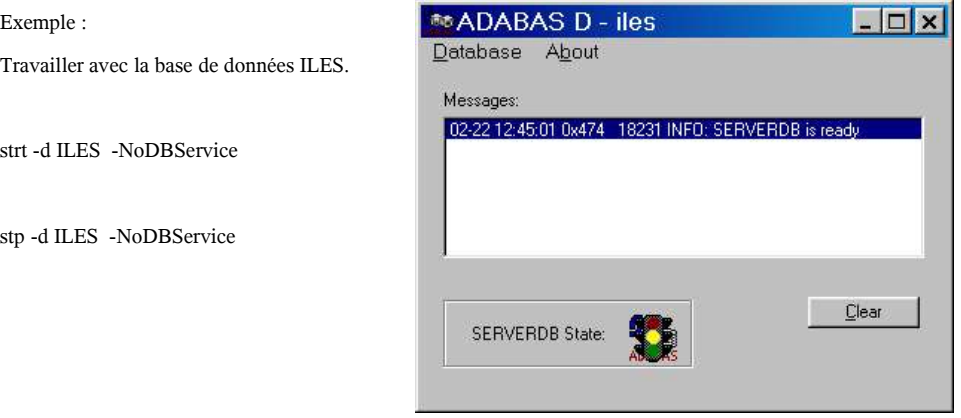

• Relations identifiées par StarOffice7

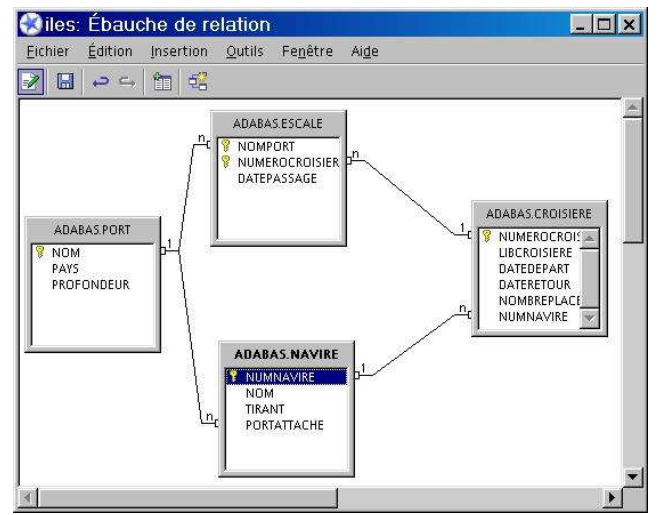

Analyseur de requêtes ADABAS autonome

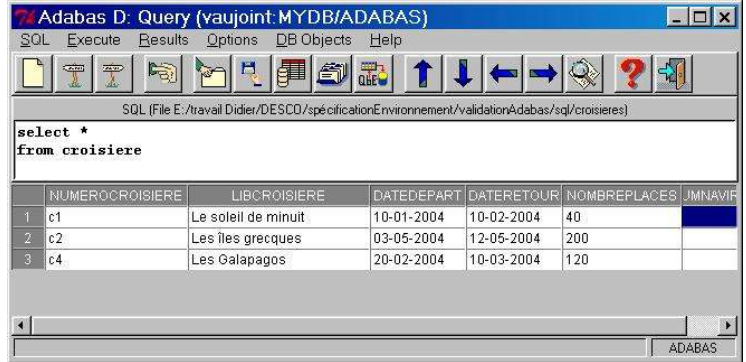

• Tutoriel SQL associé dynamiquement à l'analyseur de requêtes avec SGBD ADABAS autonome.

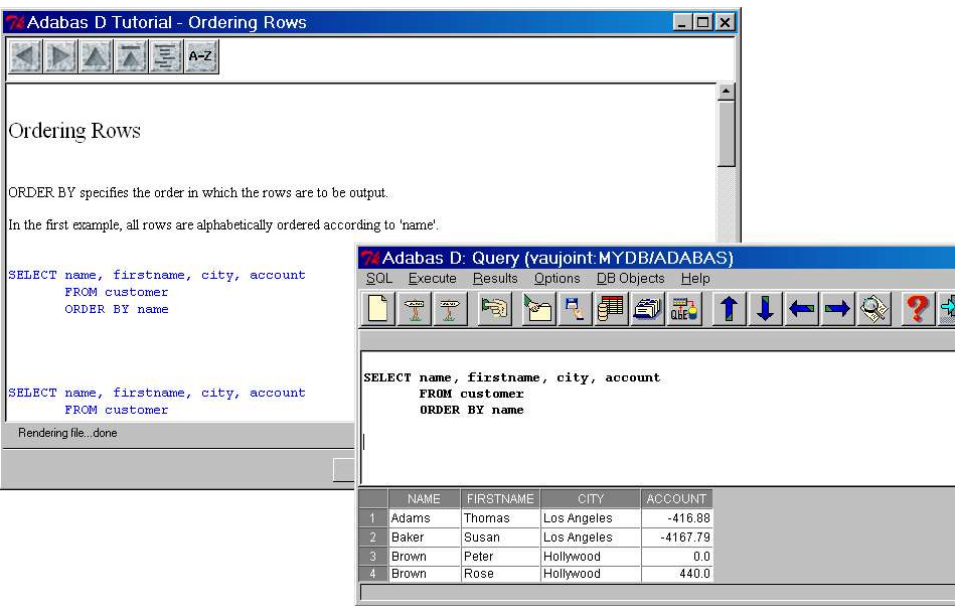

# **Le SGBD MaxDB**

# **Présentation**

Ce système de gestion de bases de données résulte d'un accord entre SAP et MySQL AB, au terme duquel le SGBD SAP DB a été donné à la communauté Open Source et renommé MaxDB. Il s'agit d'un outil lui-même issu de Adabas.

MaxDB apporte à MySQL AB un SGBD relationnel capable d'interagir avec les autres outils de SAP. Par ses qualités et ses performances, il est comparable aux outils leaders du marché. C'est un vrai SGBD relationnel, multi-utilisateurs et très outillé.

Il n'est donc pas question d'inventorier ses caractéristiques, mais plutôt d'envisager la pertinence de son utilisation dans le cadre pédagogique de la série Sciences et technologies de la gestion.

### **Incompatibilité avec Adabas**

L'installation de MaxDB sur un hôte hébergeant Adabas n'est pas possible, car ces deux systèmes partagent des variables d'environnement identiques. Un conflit est donc inévitable.

L'utilisation éventuelle de StarOffice7 reste cependant possible, en évitant l'installation de Adabas.

#### **Système dédié aux serveurs**

Comme Adabas dans sa version autonome, MaxDB est un système qui installe des services ou démons. Pour chaque base de données quatre services sont créés.

Il n'est donc pas question d'en faire un SGDB sur le poste de travail de l'élève. Sa vocation est celle d'un SGBD d'entreprise et donc d'être hébergé sur un serveur.

#### **Connecteurs fournis**

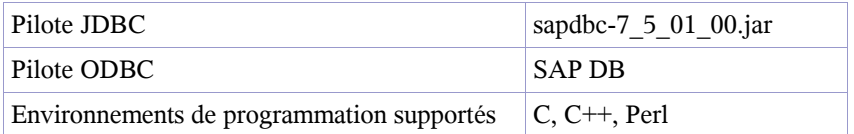

### **Disponible sous Windows et Linux**

Le moteur du SGBD et les outils web sont proposés au téléchargement pour Windows et Linux, entre autres. Les applications SQL Studio, Database Manager et le pilote ODBC sont proposés pour la plate-forme Windows. La phase d'installation (sous Windows dans l'expérimentation) s'est révélée très simple et n'a posé aucun problème, dès lors qu'aucun composant Adabas n'avait pas été installé.

## **Illustrations**

• Application Database Manager

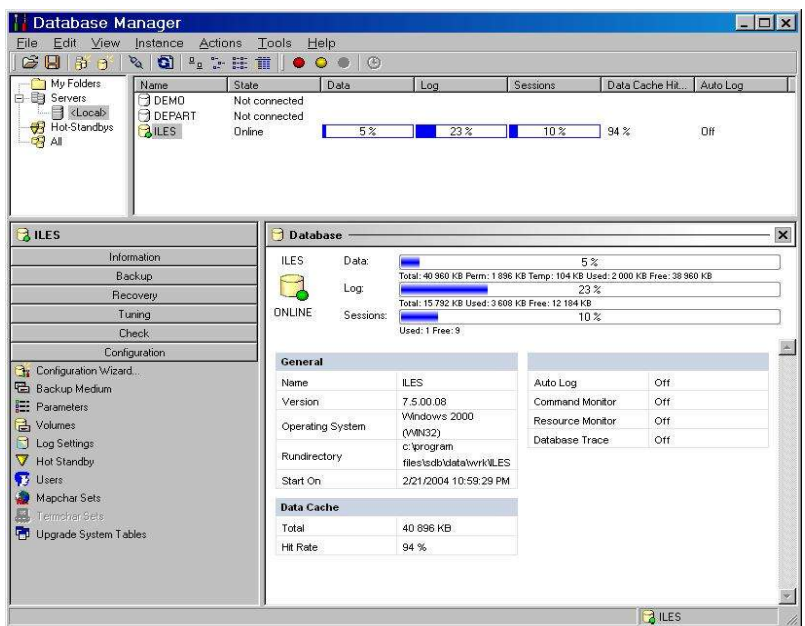

• Web SQL Studio, écriture d'une requête de sélection et visualisation de son résultat

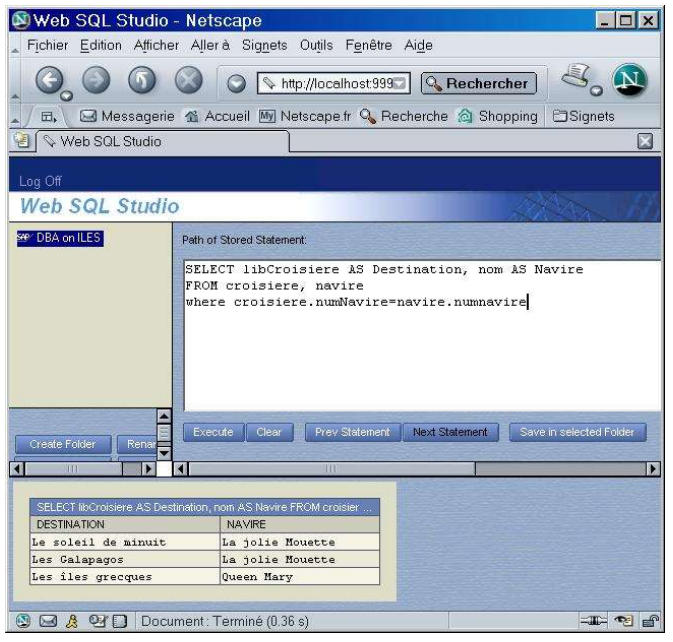

• Jeu de données résultant d'une vue de la base sous MaxDB, exécuté sous Open Office 1.1

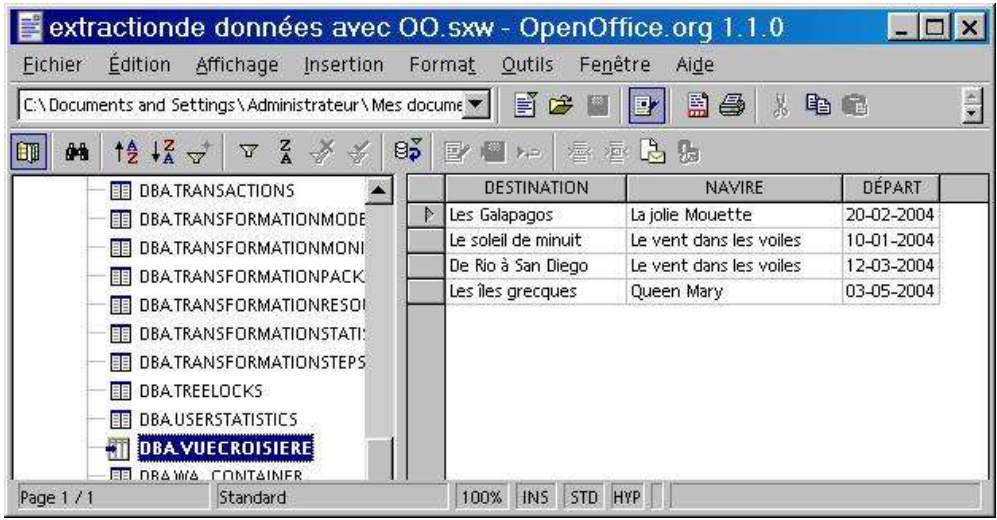

# **Le SGBD PostgreSQL**

# **Les avantages de PostgreSQL**

### **Qualités intrinsèques**

• Un SGDB relationnel

Comme les outils phares du marché, PostgreSQL est un SGBD relationnel. Il implémente toutes les fonctions avancées de gestion des contraintes de clé primaire ou étrangère. Il propose les procédures stockées et les triggers, ainsi que des possibilités dépassant le cadre de cette étude.

• Moteur indépendant de l'interface applicative

Comme MySQL, PostgreSQL dissocie le moteur du sgbd des applications clientes.

Un client en mode texte est fourni. Il permet de gérer une base de données en local et de spécifier un hôte distant.

• SGBD multi-utilisateurs

Ce système est capable de gérer les utilisateurs, les groupes, les rôles et tous les droits sur les objets de la base de données.

### **SGBD Ouvert**

• Disponible sous Windows et Linux

Ce SGBD a été porté dans différents environnements. Cependant, la priorité a été accordée à Linux et les versions Windows souffrent d'un retard sensible (actuellement version 7.2.1 et 7.42 sous Linux). Cet état de fait n'hypothèque pas les capacités du système à répondre aux attentes de notre rénovation. Comme nous le montrerons ci-dessous, cela handicape PostgreSQL sur le plan de l'outillage.

• Connecteurs fournis

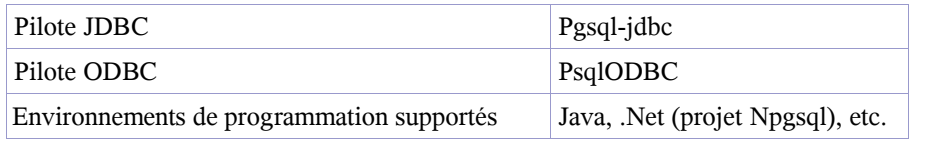

# **Limites de PostgreSQL**

## **Un SGBD outillé sous Linux**

Bien que le tableau suivant évoque trois outils utilisables sous Windows, on notera que PgAccess est d'une installation délicate et ne présente pas au niveau graphique une convivialité satisfaisante.

PgAdmin est un outil très intéressant. Cependant il ne permet d'administrer que les versions récentes de PostgreSQL proposées sous Linux. Par exemple, il peut être installé sur un poste client Windows et permet d'administrer un serveur sous Linux (version PostgreSQL égale ou supérieure à 7.3).

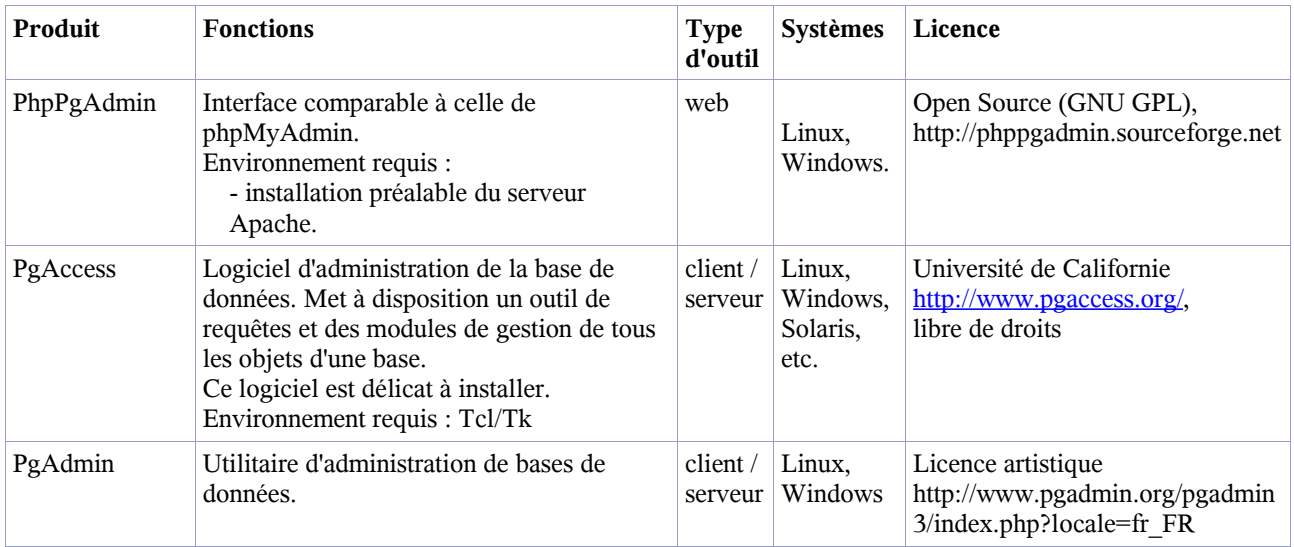

## **Une documentation riche, mais en anglais**

PostgreSQL dispose d'une documentation écrite en anglais très complète et de qualité. Elle se présente sous la forme de pages html ou de fichiers pdf.

On regrettera l'absence de documents rédigés en français. Seules les contributions personnelles pallient très partiellement cet état de fait.

## **Illustrations**

• PgAccess, outil d'administration des bases de données PostgreSQL

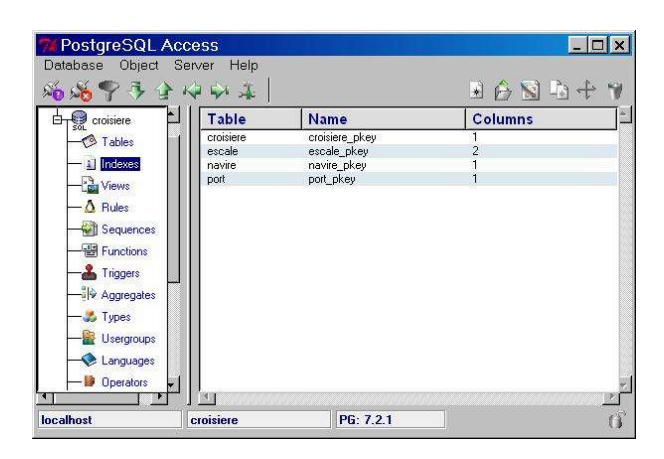

• Résultat d'une requête sous PgAccess : la lisibilité est médiocre

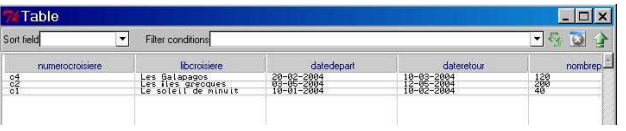